# **como visualizar apostas on line**

- 1. como visualizar apostas on line
- 2. como visualizar apostas on line :bônus betano
- 3. como visualizar apostas on line :betano mentor

### **como visualizar apostas on line**

#### Resumo:

**como visualizar apostas on line : Bem-vindo ao paraíso das apostas em mka.arq.br! Registre-se e ganhe um bônus colorido para começar a sua jornada vitoriosa!**  contente:

### **como visualizar apostas on line**

No mundo dos jogos e apostas, de vez em como visualizar apostas on line quando é possível encontrar apostas certas no futebol, onde como visualizar apostas on line análise e previsão provavelmente irá resultar em como visualizar apostas on line lucros, mas é importante notar que não há garantias no mercado de apostas.

#### **como visualizar apostas on line**

Apostas seguras, também conhecidas como "surebets", são uma ferramenta oferecida em como visualizar apostas on line alguns sites de apostas como a Oddspedia. Sua função é ajudar no acompanhamento de jogos e apostas com odds mais estáveis, o que pode aumentar suas chances de ganhar nas apostas desportivas.

### **Principais Sites de Apostas desportivas no Brasil**

Desde 2024, as melhores casas de apostas esportivas para os brasileiros incluem:

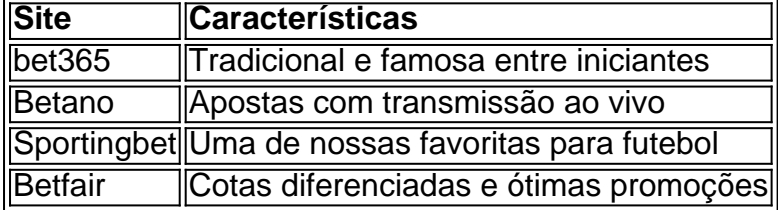

Essas casas de apostas são escolhidas entre as 10 melhores e confiáveis no Brasil para fornecer aos jogadores as melhores experiências de apostas esportivas.

### **Melhores Jogos para Apostas de dinheiro**

Existem vários jogos com taxas de retorno muito boas e que vêm acompanhadas por generosos bônus, como:

- Single Deck Blackjack RTP 99,69% Bônus: R\$ 500
- Lightning Roulette RTP 97,30% Bônus: R\$ 5.000
- Baccarat Live RTP 98,94% Bônus: R\$ 500

Isso pode resultar em como visualizar apostas on line pré-análises sobre onde você pode investir

vantajosamente.

#### **Conclusão: Nada é Garantido, mas vale o esforço**

Embora não seja possível garantir vitórias e lucro nas apostas desportivas, observar odds e resultados podem ajudar a maximizar seus ganhos em como visualizar apostas on line long termo. Nunca deixe de se informar antes de escolher as suas aposta em como visualizar apostas on line cada jogo.

# **Perguntas frequentes...**

### **Conheça os melhores sites de apostas esportivas no Brasil com bónus superiores para 2024**

**bet365**: Tradicional, favorita entre iniciantes.

**Betano**: Apostas com transmissão ao vivo e desportivos.

**Sportingbet**: Uma das fazemos nossas favoritas com a melhor seleção de Odds-por-Time (Tops).

aplicativo de jogo de aposta

Seja bem-vindo ao bet365, o site de apostas esportivas mais completo do Brasil. Aqui você encontra as melhores odds, os melhores mercados e os melhores bônus do mercado. O bet365 é o site de apostas esportivas mais completo do Brasil. Aqui você encontra as melhores odds, os melhores mercados, os melhores bônus e o melhor suporte ao cliente do mercado.

pergunta: Quais são as vantagens de apostar no bet365?

resposta: As vantagens de apostar no bet365 são muitas, entre elas as melhores odds, os melhores mercados, os melhores bônus e o melhor suporte ao cliente do mercado.

pergunta: Como posso me cadastrar no bet365?

resposta: Para se cadastrar no bet365, basta acessar o site do bet365 e clicar em como visualizar apostas on line "Criar conta". Preencha o formulário de cadastro com seus dados pessoais e financeiros e pronto!

pergunta: Como posso depositar dinheiro na minha conta do bet365?

resposta: Existem vários métodos para depositar dinheiro na como visualizar apostas on line conta do bet365, entre eles boleto bancário, cartão de crédito, transferência bancária e PIX.

# **como visualizar apostas on line :bônus betano**

é uma ferramenta emocionante que permite aos usuários testar e aperfeiçoar suas habilidades de aposta em como visualizar apostas on line diferentes cenários. Com o 11bets simulador de aposta, é possível vivenciar a emoção de grandes vitórias e ao mesmo tempo ficar bem informado sobre como utilizar a plataforma antes de realizar apostas reais.

Quando e onde utilizar o 11bets simulador de aposta

No 11bets simulador de aposta, um

cotação

Agora que você já conhece o 11bets simulador de aposta, você está preparado para colocar em como visualizar apostas on line prática suas novas habilidades nas apostas esportivas.

Experimente o site e torne essa como visualizar apostas on line nova experiência um verdadeiro sucesso.

Hay varios sitios de apuestas disponibles en Brasil, como Bet365, Betano, Sportingbet, Betfair,

Parimatch y KTO, que ofrecen bonos y promociones interesantes. Sin embargo, es importante elegir un sitio de apuestas confiable y seguro y recordar nunca apostar dinero que no se puede permitir perder.

Antes de hacer una apuesta, es recomendable estudiar y analizar las estadísticas y el historial de los equipos involucrados en el juego. También es importante considerar los diferentes tipos de mercados de apuestas disponibles y elegir el que mejor se adapte a su análisis y conocimiento. También es esencial Recordar seguir ciertas recomendaciones, como no arriesgar todo el dinero en una sola apuesta, evitar las emociones y preferencias personales, elegir mercados de apuestas con mayores posibilidades de ganar, y nunca apostar en dinero que no se puede permitir perder.

En resumen, las apuestas en fútbol pueden ser una forma emocionante y divertida de ver los juegos, pero es importante ser responsable y cauteloso al hacer apuestas siguiendo estos consejos y aumentar las posibilidades de ganar.

# **como visualizar apostas on line :betano mentor**

### **A carreira de Stepan Nercessian: de "Marcelo Zona Sul" a "O Rei do Rock"**

A carreira de Stepan Nercessian começou em como visualizar apostas on line 1970, de forma despretensiosa, quando participou de um teste para o filme "Marcelo Zona Sul" e passou. No ano seguinte, ele já estava na Globo e, até hoje, segue atuando. Aos 70 anos, o artista já viveu experiências na TV, no cinema, no teatro e, atualmente, é uma das estrelas do musical "O Rei do Rock", que conta a história de Elvis Presley.

#### **Um sucesso musical e uma adaptação para o cinema**

Esse, no entanto, não é o primeiro musical de Stepan. Ele fez um enorme sucesso na pele de Chacrinha (1917-1988). O desempenho do ator no palco impressionou tanto que o espetáculo ganhou uma adaptação para o cinema e um especial para a TV Globo, com participação de Roberto Carlos. "Foi um sucesso. Chacrinha é um fenômeno. Marcou minha carreira, porque esses personagens marcaram as pessoas", disse o ator à Quem.

#### **Sempre com um desejo de mais**

Mesmo com um vasto currículo, o artista não sente que já fez de tudo na carreira. Pelo contrário, para Stepan, ainda falta tudo. "Eu não determinei um cronograma ou um objetivo de vida ou de carreira. Falta dinheiro, por exemplo. Eu precisava ter ganho muito mais, mas você vai vivendo. No final, as coisas [materiais] que você vai acumulando ao longo da vida viram uma chateação para quem fica.

Author: mka.arq.br Subject: como visualizar apostas on line Keywords: como visualizar apostas on line Update: 2024/8/10 8:08:57